## [入学願書記入例]

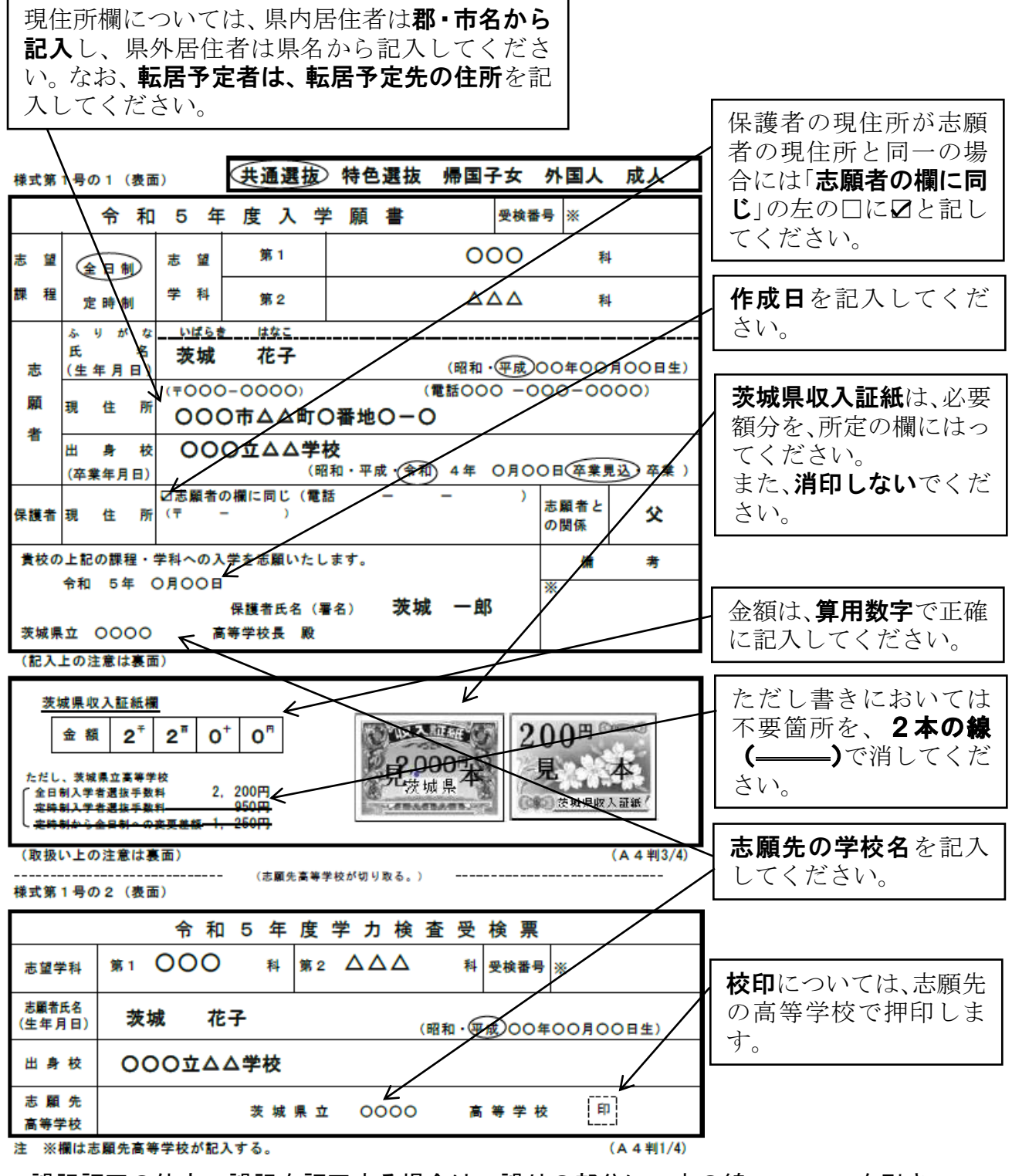

\*誤記訂正の仕方:誤記を訂正する場合は、誤りの部分に2本の線(––––)を引き、 正しく書き直してください。(訂正印不要)

> [例] 義務教育 ○○市立△△中学校